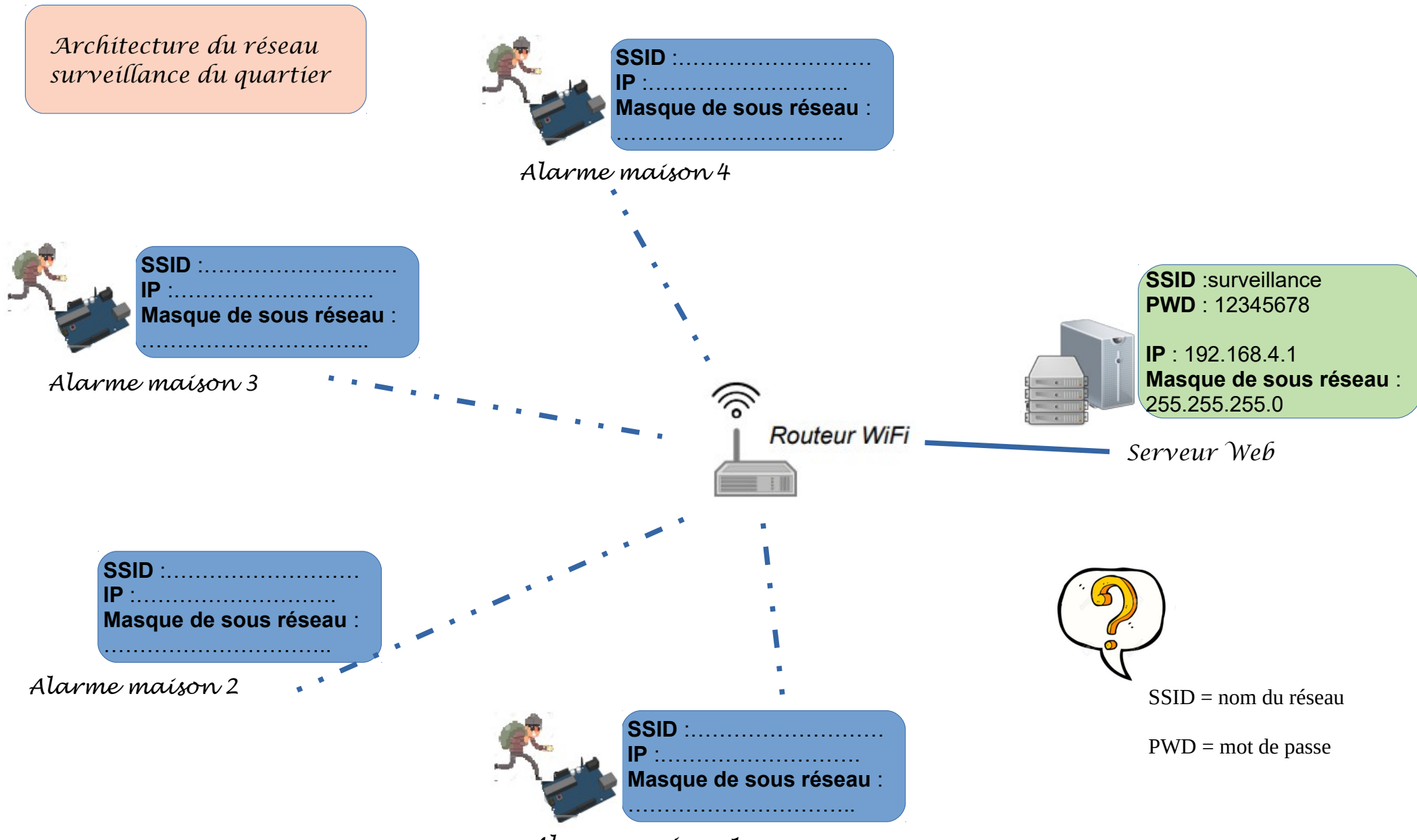

*Alarme maison 1*